## Download Adobe Photoshop CC 2019 Version 20 Hacked {{ finaL version }} 2022

Installing Adobe Photoshop is relatively easy and can be done in a few simple steps. First, go to Adobe's website and select the version of Photoshop that you want to install. Once you have the download, open the file and follow the on-screen instructions. Once the installation is complete, you need to crack Adobe Photoshop. To do this, you need to download a crack for the version of Photoshop that you want to use. Once you have the crack, open the file and follow the instructions to apply the crack. After the crack is applied, you can start using Adobe Photoshop. Be sure to back up your files since cracking software can be risky. With these simple steps, you can install and crack Adobe Photoshop.

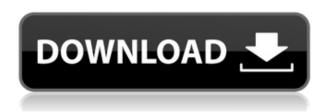

In his review of Adobe's Adobe Photoshop Elements 2019, John Biggs says, "Photoshop Elements is equipped with a versatile selection of tools and features, from the default image editing and manipulation functions to a comprehensive set of special effects such as painting, drawing, and blending. Manual adjustments for brightness and contrast can be used to fine-tune an image. If you don't print a lot of photos, you're probably better off at sharing them on social media." There are plenty of photo editing programs and social-media sharing apps available in the Apple App Store and in the Google Play Store. But there are few that are as quick and easy to use and provide as comprehensive a set of features. (Read my review of Adobe Photoshop Elements 2019 here.) You have to really get to know your file-management and organizational software, including how it works with your photo-editing program, to get full use out of the program. Formats like JPEG, Bayer, RAW, JPEG 2000 and others are supported in Photoshop Elements. Without them, your photo-editing program might offer file formats the camera actually shoots in. Certainly a nice app if you shoot with that camera, it is even better when you shoot raw. Despite my complains I have to say that with the new update you get some amazing special effects

A quick and easy way to get a perfect portrait would be to take your camera, hide your arm and stretch your body exactly like the app says. It's perfect, I'm now looking for the rich media people to do it to the new body?

Unfortunately the nice live now preview are trapped in the device, you can't use bring your photos into your computer. But luckily the feature is integrated into your Lightroom and your Photoshop as well. Thanks Adobe for the amazing update!

Update: Someone found a way. You can take that Directories Folder and the files straight into the Apple Photos app and also with the Apple Photos app in your laptop you can import all your files into your laptop.http://digitalphotos-ipad.com/2015/10/29/adobe-photoshop-review/feed/0Adobe Preview Is The New Photoshophttp://digitalphotos-ipad.com/2015/10/29/adobe-preview-is-the-new-photoshop/

http://digitalphotos-ipad.com/2015/10/29/adobe-preview-is-the-new-photoshop/#respondSun, 29 Oct 2015 20:55:08

+0000http://digitalphotos-ipad.com/?p=1http://digitalphotos-ipad.com/2015/10/29/adobe-preview-is-the-new-photoshop/feed/0Fujifilm X-Pro1

Reviewhttp://digitalphotos-ipad.com/2015/10/22/fujifilm-x-pro1-review/

http://digitalphotos-ipad.com/2015/10/22/fujifilm-x-pro1-review/#respondSun, 22 Oct 2015 15:24:04 +0000http://digitalphotos-ipad.com/?p=1http://digitalphotos-ipad.com/2015/10/22/fujifilm-x-pro1-review/feed/0Fuji X-Pro 1 Reviewhttp://digitalphotos-ipad.com/2015/10/22/fuji-x-pro-1-review/http://digitalphotos-ipad.com/2015/10/22/fuji-x-pro-1-review/#respondSun, 22 Oct 2015 15:12:34 +0000http://digitalphotos-ipad.com/?p=1http://digitalphotos-ipad.com/2015/10/22/fuji-x-pro-1-review/feed/0A second look at

PRIMEhttps://www.flickr.com/groups/prflab/discuss/72158010326118823/Share this:Click to share on Facebook (Opens in new window)Click to share on Twitter (Opens in new window)Click to share on LinkedIn (Opens in new window)Click to share on Reddit (Opens in new window)Click to share on Pocket (Opens in new window)Click to share on Telegram (Opens in new window)Click to print (Opens in new window)Email this · By Friday, I will post this review. I have just been using the Office Lens app for the iPad. This is a brilliant app for scanning in documents. Easy to set up.

## Adobe Photoshop CC 2019 Version 20 Free License Key With Serial Key [Mac/Win] 2022

The early versions of Photoshop for the Macintosh were popular with professionals and amateurs alike. In addition to business and commercial photographers, there was a community of professionals, including designers, animators, and wedding photographers. Applications arrived on the PC platform starting in the early 1990s. The general public was not ready for non-business or educational use of graphics software on the PC platform. The major challenge with Photoshop on the PC platform was that ordinary people did not have the time to sit down and learn how to use this powerful image-editing software. The major challenge with Photoshop on the PC platform was that ordinary people did not have the time to sit down and learn how to use this powerful image-editing software. Despite the lack of popularity with the general population, the growth of the Macintosh industry and the PC market attracted new players in the editing software category. As the industry matured, consumers and amateurs continued to use desktop publishing software in addition to Photoshop on the Mac. Although more than two decades have passed since the release of Photoshop, it continues to be the industry's most dominant product. With Photoshop Camera, you get the simple mobile app you've been asking for—a fast and efficient way to make the most of your photos, wherever you are—plus all of the features you've come to expect with Photoshop. For example, you can:

- Edit and create a panorama image to show off the best moments of your beach vacation.
- Filmmaker-quality screen recorder: For those times when you want to shoot a short video, you can turn your head and rewind with a simple tap. In addition, you can use the video you capture to edit your photos anywhere you have Wi-Fi.
- Adjust a photo's exposure, contrast, and more with one-touch panes that intelligently respond to the lighting conditions and colors of the image you're capturing. And, as you zoom in at any point of an image, Photoshop will automatically detect the best levels of contrast and exposure for the full image.

e3d0a04c9c

## Adobe Photoshop CC 2019 Version 20Product Key Full License Code & Keygen {{ upDated }} 2022

While Elements is extremely good for casual graphics and design, the formula is far more complex than Elements. While I understand that everything needs to be simple for an average user, it's nearly impossible to balance that with the technical complexities of creating beautiful, cohesive, high-quality images.

Misplaced parentheses

A misplaced comma

Useless parentheses

A comma in the wrong place

A comma for no reason

A comma in a sentence

An open parentheses

An open parenthesis with extra parentheses

An open parenthesis with missing parentheses

A period in the wrong place

A period in the right place

A space before commas

A space after commas

A space before periods

Parentheses like parentheses

A parenthesis in the right place

A pair of parentheses closing the wrong way

A left bracket in the wrong place

A right parenthesis in the wrong place

A right bracket in the wrong place

A set of parentheses containing a set of parentheses that doesn't fit

Parentheses containing a character that can't be located Here are some general application capabilities:

- Adobe Photoshop Features Adobe Photoshop Features Adobe Photoshop includes its own high-powered, industry-leading selection tools. It enables you to select the subject of a photo for editing and helps you adjust, improve, and enhance combinations of images, photos, and graphics. Using the powerful selection tools in Photoshop provides a user-friendly interface for you to make amazing images. You can also adjust the image using the powerful image editing tools in Photoshop. The tools are grouped into a number of different categories:
  - Adjust
    - Brightness/Contrast
    - Calibrate
    - Color
    - Curves
    - Hue/Saturation
    - Image Sharpen
    - Levels
    - Mask
    - Ruler
    - Spot Healing Brush

- Spot Healing Selection
- Spot Removal
- Vibrance/Saturation
- Whiten
- Zenith

nik collection for photoshop cs6 free download with crack noiseware for photoshop cs6 free download photoshop cs6 free download no trial photoshop cs6 notes pdf free download noiseware plugin for adobe photoshop cs6 free download photoshop cs6 free download full version no trial adobe photoshop cs6 13.0.1 final multilanguage serial number free download photoshop cs6 notes in hindi pdf free download nik collection free download for photoshop cs6 neat image plugin for photoshop cs6 free download

In order to facilitate the use of these new features, Adobe Photoshop CS6 has introduced the ability to assign expressions to a palette of 16 creative blending modes. The 16 modes, have the same visual characteristics as the traditional blending modes. Hue Saturation, for example, is a combination of color variations. You can use the 16 modes as if you were using 4 traditional blending modes. You can combine two of the 16 modes and create an entirely new mode. This feature is available in the Flow range. You can use this feature in combination with the filters to create effects in the canvas. Some mobile features, like the grid, live view, and levels are currently unavailable. We're working on bringing those to the web, and are excited about how well they work on the web. Based on feedback we've collected, there are more mobile features that you'd like to see. We're actively investigating, and will pull in the feedback from you when we're ready. Photoshop for the web has been available as a browser-based app for many years. It requires JavaScript, a modern browser, and modern operating systems. Since 2015, Adobe has completely rewritten Photoshop Elements, which means it will no longer be supported for macOS 10.12. The Mac App Store version of Photoshop will use the new native GPU APIs, so it should run well on everything. However, Photoshop for the Mac App Store is a browser-based app, so it requires macOS 10.14 or later. Photoshop will still feature powerful image and video editing tools, including the powerful selection tools that you know and love. In addition, Photoshop has long been the market leader in support for making panoramas and stitched images. The traditional Tools panel for these features will be replaced by the Panorama feature. We're watching closely to see how that feature performs on the web. With the current beta and version 1.20 for macOS, this feature works well.

This year, the updated Lightroom app, available on iOS and Android, gets its own set of new cameras and filters. Enhance images with new light and shadows - just tap on a light and select from 35 exposure styles, or explore moody black-and-white filters. If you just want to apply a few quick adjustments, the Fasten and Fix option will allow you to crop, straighten, and remove unwanted objects. If you need to adjust the look of your images, the new Content Aware Enhance option will automatically repair common image problems. In addition to Photo's new features, KeyShot new 2018 version is now completely Retina Display-compatible. This means that it's designed for the higher-

resolution displays that are popular in newer MacBook Pro models, as well as iPhones, iPads, and Android phones and tablets. Adobe Photoshop is a graphics tool used for photo retouching and image enhancement. The digital photo editing tool is designed to cater to the needs of every type of user, whether they are hobbyists, professional photographers, or graphic designers. From simple editing to digital retouching to production of professional quality images, Photoshop has everything to satisfy every aspect of an image. Adobe Photoshop is a software geared towards creating, manipulating, and enhancing digital photographs. Although work mostly for stock photos, the tool has everything for pretty much anyone who works with a camera and wants to put his or her work on display. Photoshop can be used to style photo and provide composition, edge effects, frame elements, and more. There are multiple tools and functions you can use to manipulate your photos as you wish.

 $\underline{https://soundcloud.com/rocdegumo1977/endnote-x9-crack-plus-product-key-2019-latest-version}$ 

https://soundcloud.com/lebarimonhimd/autodata-451-crack-full-64-bit

https://soundcloud.com/edhanlepa1988/descargar-cosimir-professional

https://soundcloud.com/onnimascu1973/hindi-commentary-patch-for-ea-cricket-07

 $\underline{https://soundcloud.com/menecakeio9/asunsoft-windows-password-reset-advanced-full-crack}$ 

https://soundcloud.com/fatimzoidor7/activate-displayname-field-missing-from-registry https://soundcloud.com/eikkiyugsiz/trepcad-6-download-25

 $\underline{https://soundcloud.com/baxxaghisuc/motu-patlu-king-of-kings-movie-720p-download-utor} \\ rent-movies$ 

 $\underline{https://soundcloud.com/dropdefagi1970/free-cubase-51-full-download-with-crack}$ 

https://soundcloud.com/snoozexvepe1981/download-cw-09-ativador

 $\underline{https://soundcloud.com/buifreewsuppta 1986/jawaban-soal-latihan-modul-akuntansi-bsi-semester-1}$ 

https://soundcloud.com/nzokofizzyz/autocad-architecture-2015-with-x-force-keygen-2015 https://soundcloud.com/sortepenle1977/vcds-lite-12-crack

Adobe Photoshop is a user-friendly, most powerful, and widely used image/graphics editing software developed by Adobe. Adobe Photoshop is basically a raster-based image editing software. With multiple layers and features such as masking, image wrapping tools, alpha compositing, fluid camera rotation, and file display tools, and much more advanced tools, Photoshop can edit and compose raster images. As with its Elements stablemate, Premiere Elements, Photoshop Elements for macOS matches its Windows 10 counterpart feature-for-feature. The software requires macOS 10.14 or later, but it doesn't yet support Apple Silicon M1-based Macs. That's on Adobe's roadmap for the software, however. An Adobe M1 webpage(Opens in a new window) details the company's progress in moving software to the new hardware platform. Unlike Premiere Elements, Photoshop Elements is available on the Mac App Store, which simplifies installation, updating, and moving the app to another computer. Looking for more? Check out the full range of new features from Adobe Photoshop and Adobe Photoshop Elements, or head over to Envato Tuts+ for more design related content - such as this round up of the 50+ Best Photoshop Templates From Envato Elements! You can also learn how to create a sketch Photoshop effect, change eye color in Photoshop, remove a person from a photo, and more. Photoshop is available both as a standalone software and as part of the Adobe Creative

Cloud. Photoshop is the foremost essential image editing tool and has a wide base of users. Photoshop is the only one offering the entire range of image editing and retouching capabilities in one tool.

https://elenabacchini.com/wp-content/uploads/2023/01/leshysa.pdf

https://www.fiestalegre.com/wp-content/uploads/2023/01/tarhsado.pdf

 $\underline{https://www.ibjf.at/wp\text{-}content/uploads/2023/01/Neon\text{-}Brush\text{-}Download\text{-}Photoshop\text{-}VERIF}\\ \underline{IED.pdf}$ 

http://theblogsyndicate.com/?p=1225

http://naturopathworld.com/?p=25696

https://smallprix.ro/static/uploads/2023/01/antspa.pdf

https://tripoutlook.com/wp-content/uploads/2023/01/Download-free-Photoshop-2021-Vers ion-224-Product-Key-Full-WIN-MAC-64-Bits-2022.pdf

https://superstitionsar.org/adobe-photoshop-cc-full-product-key-with-full-keygen-new-202 3-129311/

https://dsdp.site/it/?p=112557

https://rednails.store/photoshop-2022-with-registration-code-x64-2023/

https://gotweapons.com/advert/adobe-photoshop-2022-version-23-0-1-download-patch-with-serial-key-activator-updated-2022/

 $\underline{http://plantsacademy.com/adobe-photoshop-2021-version-22-2-with-activation-code-with-licence-kev-64-bits-new-2023/$ 

http://glami.com/?p=79606

https://countrylifecountrywife.com/wp-content/uploads/2023/01/phylyarm.pdf

 $\frac{https://retro-style-it.fr/wp-content/uploads/2023/01/Photoshop-Cs4-Download-For-Windows-7-HOT.pdf}{}$ 

 $\underline{https://thefrontoffice.ca/download-photoshop-2021-version-22-3-with-license-code-mac-win-updated-2022/$ 

https://www.sensoragencia.com/wp-content/uploads/2023/01/Photoshop-CC-Download-Activator-Product-Key-Full-WinMac-3264bit-lifetime-releaSe-2022.pdf

https://www.tresors-perse.com/wp-content/uploads/2023/01/Adobe-Photoshop-Cs-80-Free-Download-With-Crack-BETTER.pdf

http://cefcredit.com/?p=87014

 $\frac{https://bonnethotelsurabaya.com/news/adobe-photoshop-2021-version-22-4-3-download-incl-product-key-with-license-code-pc-windows-x32-64-2022$ 

 $\frac{https://lifedreamsorganizer.com/adobe-photoshop-2021-version-22-5-1-download-free-include continuous and the continuous and the continuous and$ 

 $\frac{https://criptovalute.it/wp-content/uploads/2023/01/Photoshop-CC-2018-With-Full-Keygen-Free-Registration-Code-x3264-Hot-2023.pdf$ 

https://yukoleather.net/wp-content/uploads/2023/01/kryeli.pdf

https://maisonchaudiere.com/advert/photoshop-2022-version-23-1-with-license-code-new-2023/

https://startupsdb.com/wp-content/uploads/2023/01/brayulal.pdf

https://www.kiwitravellers2017.com/2023/01/02/adobe-photoshop-2021-version-22-5-download-free-license-keygen-3264bit-2022/

 $\underline{https://iippltd.com/wp\text{-}content/uploads/2023/01/Photoshop\_CC\_2015\_version\_18.pdf}$ 

 $\underline{https://www.lesbianmommies.com/wp-content/uploads/2023/01/Download\_Photoshop\_20}$ 

20 version 21 Activator With License Key WIN MAC 64 Bits upDated 2.pdf

https://teenmemorywall.com/editor-de-fotos-photoshop-download-2021/

https://www.vikaybeauty.com/wp-content/uploads/2023/01/jaischa.pdf

https://alminhaj.org/wp-content/uploads/2023/01/nastgodw.pdf

https://hamrokhotang.com/advert/photoshop-7-0-free-full-version-download-updated/

https://www.corsisj2000.it/wp-content/uploads/2023/01/clemzyr.pdf

https://www.webcard.irish/adobe-photoshop-express-kostenlos-download-top/

 $\underline{https://hgpropertysourcing.com/wp-content/uploads/2023/01/Arabic-Style-English-Font-Font-Font-Font-Photoshop-Free-Download-NEW.pdf}$ 

https://exoticmysticism.com/2023/01/01/photoshop-2022-version-23-0-1-download-free-with-serial-key-for-windows-x64-last-release-2022/

http://www.jobverliebt.de/wp-content/uploads/ellran.pdf

https://jgbrospaint.com/2023/01/02/space-photoshop-action-free-download-install/

https://believewedding.com/photoshop-2020-version-21-download-free-with-registration-code-licence-key-mac-win-2022/

https://xamabu.net/catalogo-de-xamabu/?reauth=1

Overall, the new program was given a solid build-up. It showed an adoption of the HTML5 programming model. It made the most of the native power of the CS6 software. But, its highlights show a product that's great for editing large, complex files and fussy, creative users. This expanded version of Adobe Photoshop is more powerful than ever. With smart tools and features, Photoshop is a much more effective way to create and edit images. But, to be ready-to-go, It is imperative that you know how to use the basic tools and features thoroughly. Thankfully, there are simple to follow web tutorials as well. All you have to do is click to select the areas that you are trying to edit, and then you can simply use edges and the rectangle selections tools to remove objects and combine them. It's as simple as that. The addition of Adobe Smart Selections in Photoshop CS6 not only improves accuracy, they also allow you to perform multiple operations in the same image, when Smart Feather selection is adjusted. This will not only improve your accuracy, but it will also save you time when it comes to editing multiple images. Simply select multiple areas that you wish to edit, then click the area that you want adjusted and the entire image will update automatically. The collaboration features and tools are based on their use in the web right now. So, you can use keyboard shortcuts to edit the specific areas that you are working on as well. And, since you can get all of this on the web, most of what you will need to know about Photoshop will be right there at your fingertips.